## **智行理财网** Bitget安全设置:保护你的数字资产安全

 随着区块链技术的快速发展,数字资产交易平台如Bitget等日益受到用户的关注。 作为全球领先的数字资产衍生品交易平台,Bitget提供了便捷的交易服务,让用户 可以轻松地进行资产交易和投资。然而,随着网络攻击和安全事件的频繁发生,保 障Bitget安全设置显得尤为重要。本文将介绍Bitget安全设置的相关内容,帮助你 确保数字资产的安全。

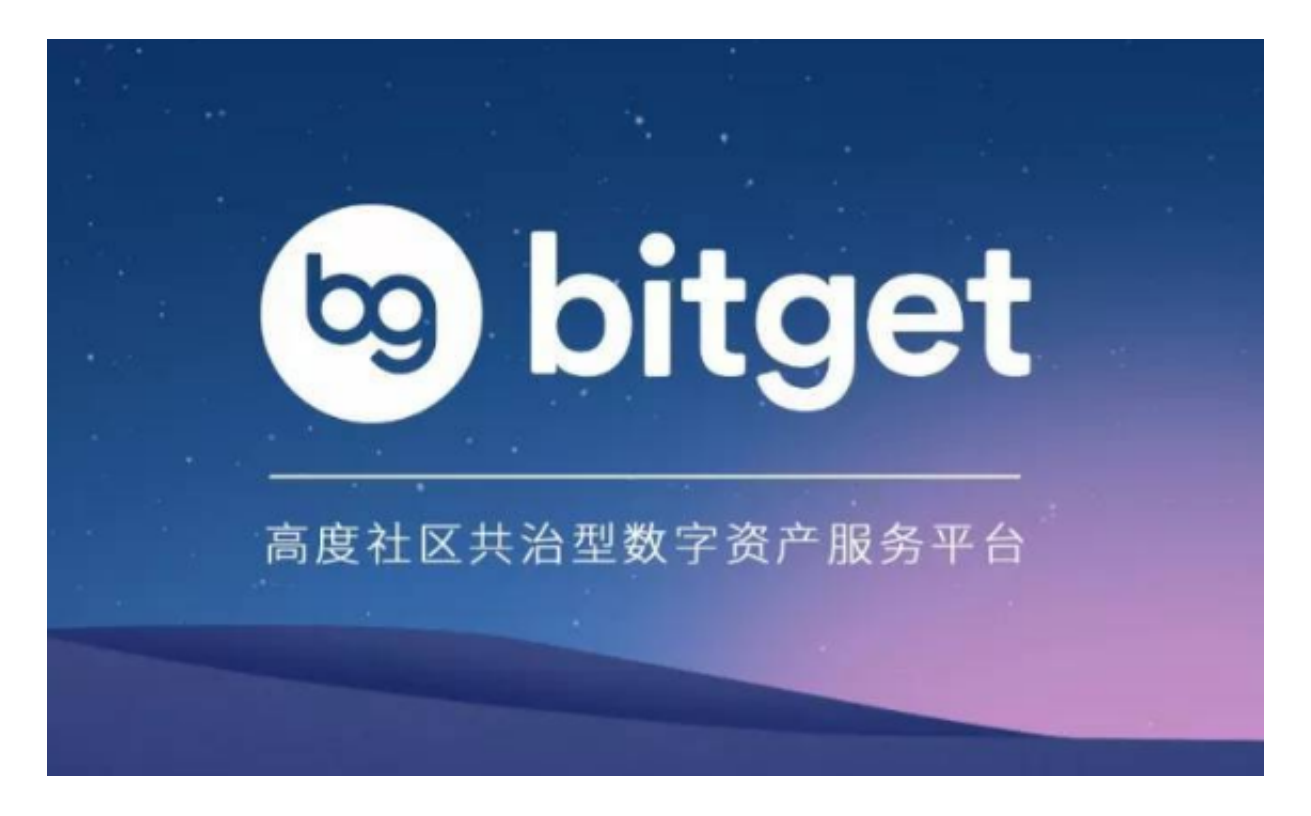

一、Bitget账户安全设置

账户密码设置

 为了保证账户安全,建议使用强度较高的密码,并定期更换密码。密码应包含大 小写字母、数字和特殊字符的组合,避免使用容易猜到的单词或个人信息。

二步验证

 为了提高账户安全性,推荐开启二步验证功能。当你在新设备上登录Bitget账户时 ,除了输入账户密码,还需要验证手机验证码或扫码验证,确保只有本人能够登录 账户。

登录记录查询

 定期查看登录记录,了解账户登录情况。如发现异常登录或异地登录,应立即修 改密码并联系平台客服处理。

二、资产安全设置

私钥管理

 私钥是管理数字资产的关键信息,务必妥善保管。建议将私钥保存在安全的环境 中,不要轻易透露给第三方。同时,建议备份私钥,以防丢失。

## 钱包安全

选择一款安全的数字钱包,如冷钱包或硬件钱包,以保障资产安全。钱包应使用 强度较高的密码,并定期更换密码。此外,不要将所有资产集中在一个钱包中,采 取分散存储的方式降低风险。

## 交易安全

 在进行数字资产交易时,务必确认交易对象和交易信息准确无误。避免点击来路 不明的链接或扫描未知来源的二维码,以免遭受钓鱼攻击或诈骗。同时,注意防范 假冒Bitget平台的诈骗行为,确保只在官方平台进行交易。

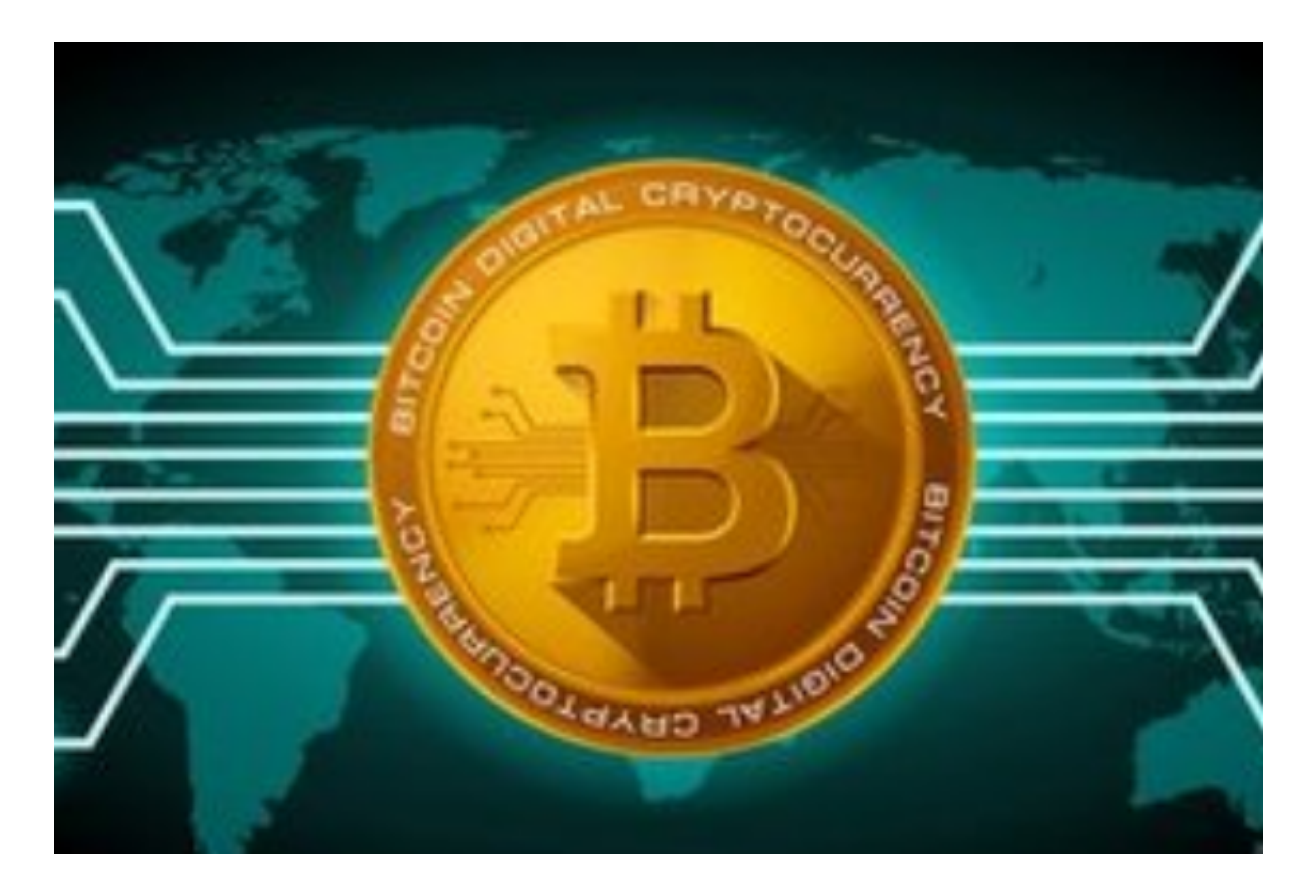

三、安全提醒

不要将账户密码或私钥透露给任何人,包括平台客服和合作伙伴。

不要在公共网络上进行敏感操作,如资产转账和交易。

定期关注官方公告和安全提示,及时了解最新的安全措施和风险提示。

谨慎处理未知来源的邮件、短信和电话,防止被骗取个人信息和资产。

在使用移动设备进行交易时,确保设备本身的安全性,及时更新系统和软件。

 总之,Bitget安全设置对于保障数字资产安全至关重要。用户应重视账户和资产安 全,采取有效的措施防范风险。同时,时刻保持警惕,避免因一时疏忽而造成不必 要的损失。希望以上内容能对你正确理解Bitget安全设置有所帮助。